# **RieterCZ demo Documentation**

Release latest

#### Contents

| 1 | General showcase for rST                      | 1 |
|---|-----------------------------------------------|---|
| 2 | Table inserted as a csv                       | 3 |
| 3 | Code sample with highligted lines             | 5 |
| 4 | Image included from an image store folder     | 7 |
| 5 | Python code example with linenumbers inserted | 9 |

#### General showcase for rST

This is the target for a ref at the bottom of the page.

Warning: Here be dragons! This topic covers a number of options that might alter your database.

Proceed with caution!

Check out :jira:'199' for information on the :toy:'jump-rope'. There is a fix in our :unit-test:'assert-jump-rope-length'.

This is how you point to the reference on top of this page, reference-target-name

#### Table inserted as a csv

Table 2.1: Frozen Delights

| Treat     | Quantity | Description            |
|-----------|----------|------------------------|
| Albatross | 2.99     | On a stick!            |
| Popcorn   | 1.99     | Straight from the oven |

### Code sample with highligted lines

| RieterCZ demo Documentation, Release latest |  |  |  |  |  |  |  |  |  |
|---------------------------------------------|--|--|--|--|--|--|--|--|--|
|                                             |  |  |  |  |  |  |  |  |  |
|                                             |  |  |  |  |  |  |  |  |  |
|                                             |  |  |  |  |  |  |  |  |  |
|                                             |  |  |  |  |  |  |  |  |  |
|                                             |  |  |  |  |  |  |  |  |  |
|                                             |  |  |  |  |  |  |  |  |  |
|                                             |  |  |  |  |  |  |  |  |  |
|                                             |  |  |  |  |  |  |  |  |  |
|                                             |  |  |  |  |  |  |  |  |  |
|                                             |  |  |  |  |  |  |  |  |  |
|                                             |  |  |  |  |  |  |  |  |  |
|                                             |  |  |  |  |  |  |  |  |  |
|                                             |  |  |  |  |  |  |  |  |  |
|                                             |  |  |  |  |  |  |  |  |  |
|                                             |  |  |  |  |  |  |  |  |  |
|                                             |  |  |  |  |  |  |  |  |  |
|                                             |  |  |  |  |  |  |  |  |  |
|                                             |  |  |  |  |  |  |  |  |  |
|                                             |  |  |  |  |  |  |  |  |  |
|                                             |  |  |  |  |  |  |  |  |  |
|                                             |  |  |  |  |  |  |  |  |  |
|                                             |  |  |  |  |  |  |  |  |  |
|                                             |  |  |  |  |  |  |  |  |  |

## $\mathsf{CHAPTER}\, 4$

Image included from an image store folder

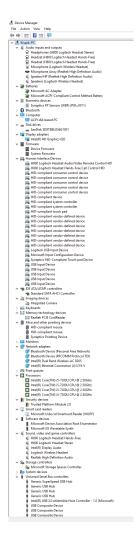

Fig. 4.1: An overview of the admin control panel.

Python code example with linenumbers inserted

```
import antigravity

def main():
    antigravity.fly()
```